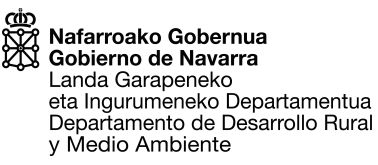

## **SOLICITUD DE PASO A INACTIVA EN EL REGISTRO DE EXPLOTACIONES GANADERAS**

**SOLICITO paso a INACTIVA en el Registro de Explotaciones Ganaderas la explotación ganadera:** 

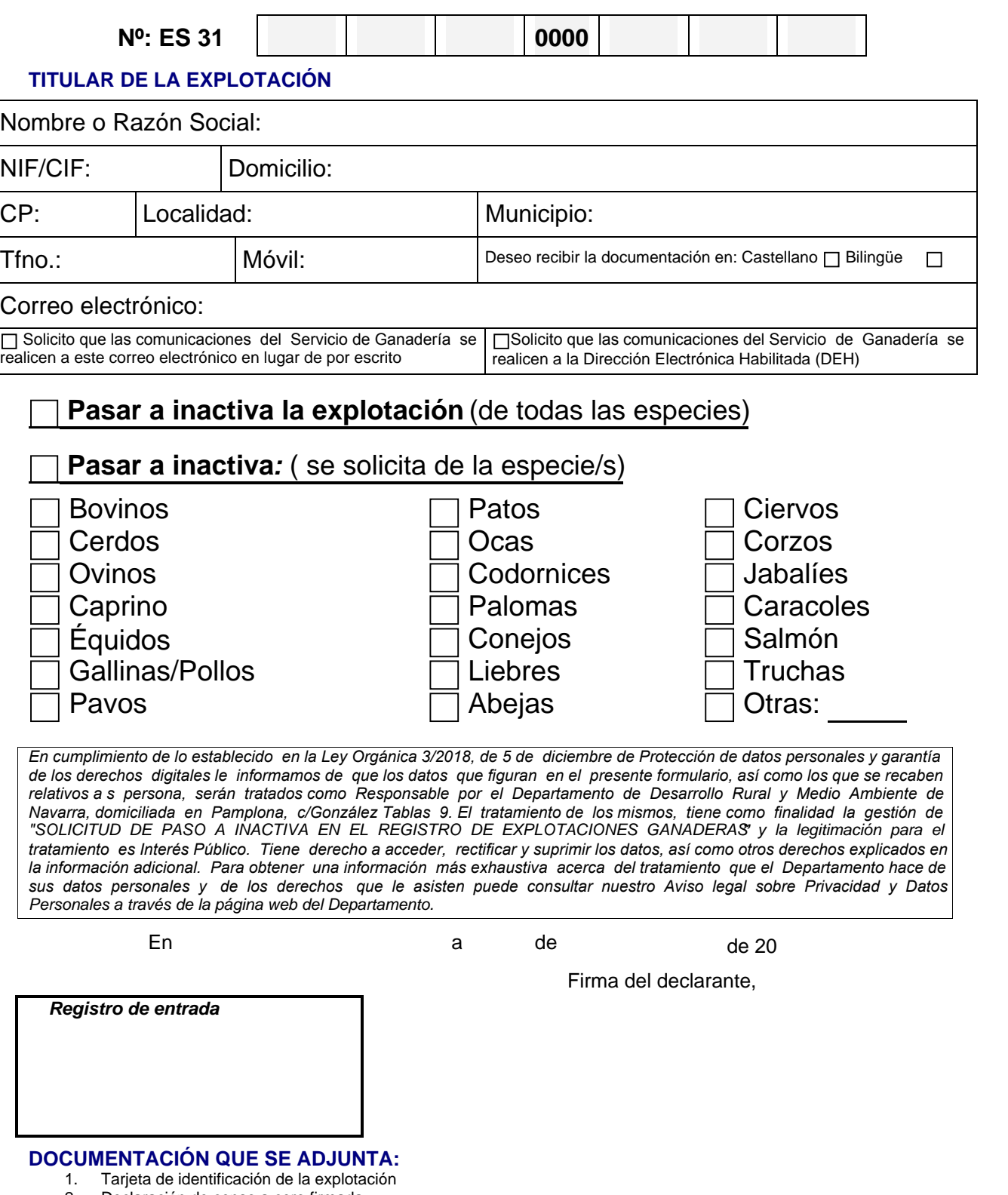

2. Declaración de censo a cero firmada 3. En el caso de la especie Bovina, entregar crotales.